# SCOUT DE SCHOOL-

**Unterrichtsmaterialien in digitaler und in gedruckter Form**

## **Auszug aus:**

Digitale Bilderschließung im Religionsunterricht

**Das komplette Material finden Sie hier:**

[School-Scout.de](https://www.school-scout.de/84162-digitale-bilderschliessung-im-religionsunterricht)

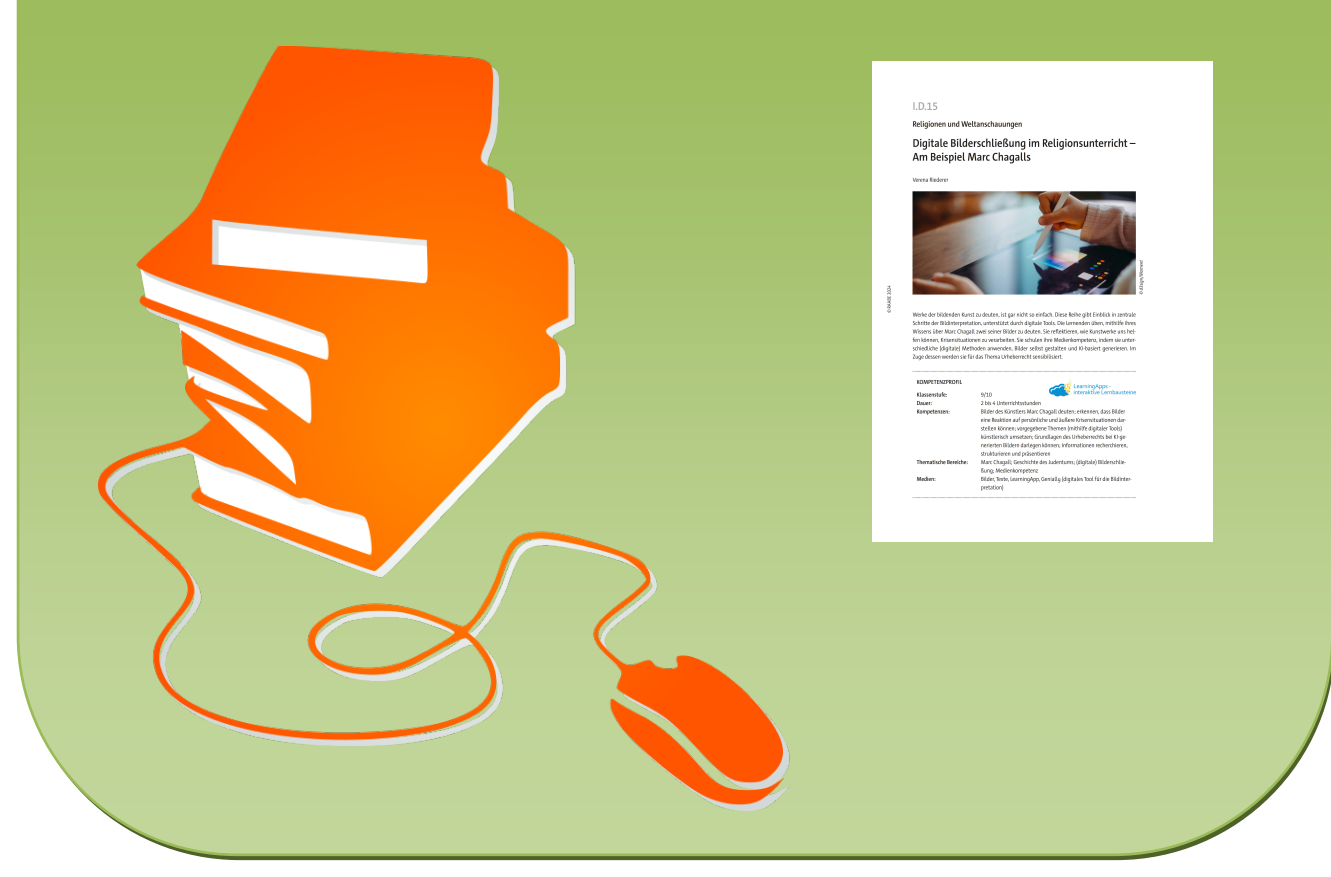

© Copyright school-scout.de / e-learning-academy AG – Urheberrechtshinweis (® erser Material-Vorschau sind Copyright school-scout.de / e-learning-academy AG – Urheberrechtshinweis<br>Iearning-academy AG. Wer diese Vorschause

**Religionen und Weltanschauungen**

### **Digitale Bilderschließung im Religionsunterricht – Am Beispiel Marc Chagalls**

Verena Riederer

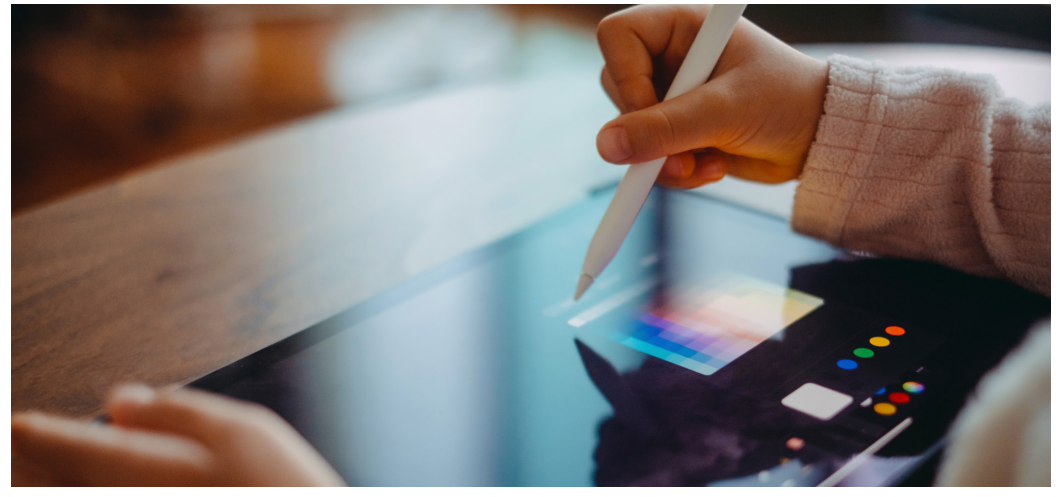

*© d3sign/Moment* d3sign/Moment

Werke der bildenden Kunst zu deuten, ist gar nicht so einfach. Diese Reihe gibt Einblick in zentrale Schritte der Bildinterpretation, unterstützt durch digitale Tools. Die Lernenden üben, mithilfe ihres Wissens über Marc Chagall zwei seiner Bilder zu deuten. Sie reflektieren, wie Kunstwerke uns helfen können, Krisensituationen zu verarbeiten. Sie schulen ihre Medienkompetenz, indem sie unterschiedliche (digitale) Methoden anwenden, Bilder selbst gestalten und KI-basiert generieren. Im Zuge dessen werden sie für das Thema Urheberrecht sensibilisiert.

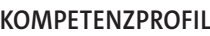

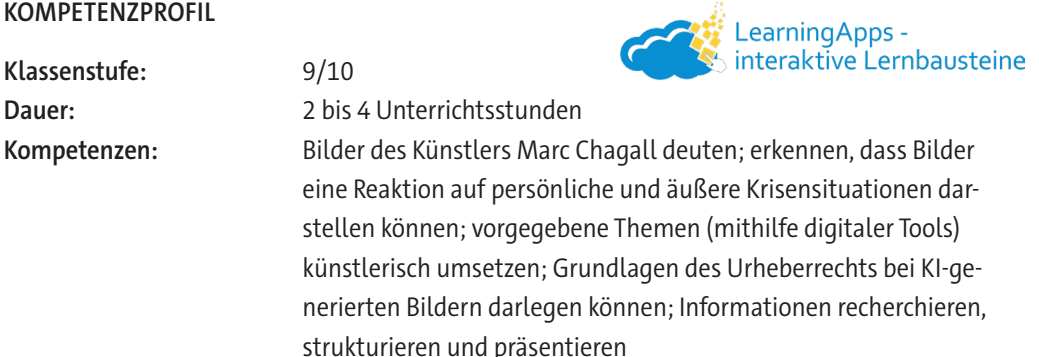

**Thematische Bereiche:** Marc Chagall; Geschichte des Judentums; (digitale) Bilderschließung; Medienkompetenz **Medien:** Bilder, Texte, LearningApp, Genially (digitales Tool für die Bildinterpretation)

#### **Fachliche Hinweise**

#### **Der jüdische Künstler Marc Chagall – Ein Blick auf sein Leben**

1887 wird Marc Chagall in Weißrussland geboren. Er ist das älteste von neun Kindern einer einfachen jüdischen Familie. Früh beginnt er zu malen. Schon in jungen Jahren erhält er Unterricht. Seine streng gläubigen Eltern, die Liebe zu seiner Heimat und die Zeitumstände spiegeln sich zeitlebens in seinen Werken wider. Die religiöse Welt des Chassidismus prägt sein Milieu und seine Kunst. 1931 beginnt Chagall sich mit der Bibel zu beschäftigen. Zurück aus dem Exil in den USA entsteht sein Lebenswerk: *Le Message Biblique*. Die Auseinandersetzung mit dem Buch der Bücher dauert rund 50 Jahre. Sie findet ihren Ausdruck in verschiedenen Materialien und Techniken. Chagall gestaltet unter anderem die Glasfenster in der Synagoge des Hadassa-Krankenhauses in Jerusalem, im Münster zu Zürich und im Mainzer Dom. Für ihn ist "die Bibel ein Buch, das jeden ansprechen kann, weil in ihr das elementar Menschliche in seiner Bezogenheit auf Gott zum Ausdruck kommt"1 . Mit seinen biblischen Motiven wird er zum Vermittler zwischen Judentum und Christentum. Bis ins hohe Alter bleibt Chagall als Künstler tätig.

#### **"Die weiße Kreuzigung" – Wie gelingt es, die Gewalt zu überwinden?**

Der Zweite Weltkrieg und die damit verbundenen Pogrome gegenüber Juden beeinflussten Chagall. 1938 entstand sein Andachtsbild "Die weiße Kreuzigung", Chagalls Antwort auf Picassos "Guernica". In der Mitte des Bildes der Gekreuzigte, Repräsentant des immer wieder gedemütigten und verfolgten jüdischen Menschen. Der Gebetsschal um Jesu Lenden und der Tempelleuchter verweisen auf Jesu jüdische Abstammung. Um ihn herum abgebildet sind Reminiszenzen an Chagalls russische Heimat: Soldaten zerstören Häuser. Menschen sind auf der Flucht. Ein Jude klammert sich an die Thora-Rolle, das Wort Gottes.

Dennoch finden sich in allen Bildern Chagalls neben Darstellungen unendlichen Leids immer auch Zeichen der Hoffnung. Unversehrt hängt Christus inmitten aller Gewalt, aller Brutalität, allen Leidens am Kreuz, hell erleuchtet. Die Spuren seines Martyriums sind getilgt. So kommt in der Darstellung des Gekreuzigten ein tiefes Vertrauen auf Gott zum Ausdruck. Er wird zum Zeichen der Hoffnung. Einer Hoffnung, die für das Volk Israel seit dessen Auszug aus Ägypten überlebensnotwendig ist.

#### **Der Chassidismus – Eine Strömung innerhalb der jüdischen Orthodoxie**

Im Falle der jüdischen Orthodoxie handelt es sich um keine einheitliche Strömung. Zu ihr gehören neben der modernen auch die ultra-orthodoxe und ebenso die chassidische Bewegung. Darüber hinaus bestehen essenzielle Unterschiede zwischen aschkenasischen, also osteuropäisch geprägten, und sephardischen, also orientalischen, Orthodoxen. Der Chassidismus entstand im 18. Jahrhundert in Osteuropa, einer Zeit, als blutige Pogrome die Juden verängstigten und alle Hoffnungen auf eine Wiederkehr des Messias zutiefst erschütterten. Den "Chassidim" (= Frommen) gelang die produktive Verarbeitung vergangener Katastrophen. Sie brachten neue Lebensfreude in das Judentum, indem sie die Freude an Gott nicht auf die Hoffnung auf den künftigen Messias beschränkten, sondern im Alltag suchten. Ihnen gilt die Welt bis heute als Geschenk Gottes. Darum lassen sie sich trotz des Leides in der Welt nicht entmutigen oder ihrer Freude berauben.2 Marc Chagall war ein Vertreter dieser Strömung. Sie prägte seine Bilder maßgeblich.

Besgen, Achim: Das biblische Werk Marc Chagalls. In: Stimmen der Zeit (1996). S. 8451. Der Aufsatz ist online verfügbar: [https://www.herder.de/stz/wiedergelesen/das-biblische-werk-marc-chagalls/.](https://www.herder.de/stz/wiedergelesen/das-biblische-werk-marc-chagalls/)

<sup>2</sup> Vgl. Trutwin, Werner: Weltreligionen. Arbeitsbücher Sekundarstufe II Religion – Ethik – Philosophie. Judentum. Patmos-Verlag/Bayerischer Schulbuch Verlag, München 2011. S. 102.

#### **Didaktisch-methodische Hinweise**

#### **Bilder deuten im Zeitalter der Digitalisierung – Digitale Bilderschließung üben**

Unser Alltag ist von Bildern geprägt. Ganz gleich ob auf TikTok, WhatsApp oder Snapchat, tagtäglich sehen sich Jugendliche und Erwachsene mit einer Vielzahl an Bildern und Videos konfrontiert, die aufgrund ihrer Überfülle kaum mehr zu würdigen sind. Gerade darum ist es wichtig, im Religionsunterricht mit Bildern zu arbeiten, aber auf eine ganz andere Art und Weise. Der Einsatz der Bilder erfolgt wohlüberlegt. Die Auswahl ist thematisch abgestimmt. Ihrer Deutung wird Zeit eingeräumt. Im Sinne einer produktiven Verlangsamung richten die Heranwachsenden ihre Aufmerksamkeit gezielt auf ein Bild, nehmen dieses bewusst wahr, lassen es auf sich wirken, analysieren und deuten es.

Deutlich wird, dass Bilder offen sind für unterschiedliche Interpretationsansätze. Sie sprechen tiefere Schichten in uns an. Sie regen die Fantasie an und laden ein, kreativ zu werden. Tiefer erschließen sie sich mithilfe des entsprechenden kunsthistorischen Hintergrundwissens. Indem die Jugendlichen zuvor erworbenes Wissen über Chagall und seine Zeit auf ausgewählte Bilder anwenden, üben sie sich darin, sich deren Botschaft unter Anleitung eigenständig zu erschließen.

#### **Wie bettet sich diese Reihe in den Lehrplan ein?**

Das Judentum als Weltreligion ist fester Bestandteil sowohl des evangelischen als auch des katholischen Curriculums. Der bayerische Lehrplan für das Gymnasium (G 9) fordert in Klasse 9 in beiden Konfessionen die Auseinandersetzung mit dem jüdischen Glauben: KR 9.5 Begegnung mit dem jüdischen Glauben bzw. ER 9.3 Judentum. Diese Reihe versteht sich als Vertiefung und Ergänzung zu diesem Themenkomplex.

#### **Hinweise**

- Da diese Reihe Grundwissen über das Judentum (z. B. Geschichte, religiöse Symbole) voraussetzt, sollte sie nicht zu Beginn des Schuljahres eingesetzt werden.
- Diese Einheit bietet Anknüpfungspunkte an das Thema "Antisemitismus". Zentrale Aspekte der jüdischen Geschichte, vor allem die Verfolgung der Juden vor und während des Zweiten Weltkrieges, werden aufgegriffen. Hier bietet sich fächerübergreifender Unterricht mit dem Fachbereich Geschichte an.
- Sinnvoll ist eine Zusammenarbeit mit dem Fachbereich Kunst. Thematisiert werden können Aspekte der Bildkomposition oder der Stil Chagalls (Ku 9.1 Bildende Kunst).

#### **Wie ist diese Unterrichtseinheit aufgebaut?**

Im Fokus dieser Einheit stehen zwei Bilder Chagalls. In der ersten Doppelstunde reflektieren die Lernenden den Zusammenhang zwischen dem Werk und der Biografie des Malers. Die Jugendlichen befassen sich mit seiner Vita und analysieren das Bild "Die weiße Kreuzigung". Erkenntnisse aus der Bildanalyse übertragen sie im zweiten Schritt eigenständig auf sein Werk "Die gelbe Kreuzigung". Die zweite Doppelstunde nimmt die Aussagekraft von Bildern allgemein in den Blick. Nach einem kurzen Exkurs zum Thema Quellenstudium und Urheberrecht setzen sich die Lernenden neigungsorientiert mit Kunstwerken auseinander und erstellen eigene (KI-generierte) Werke oder erarbeiten eine Präsentation bzw. ein Kurzreferat zu ausgewählten Werken und deren Aussagekraft. Abgerundet wird die Einheit durch eine Präsentation der Ergebnisse im Klassenverband.

#### **Wie geht diese Reihe methodisch vor?**

Diese Reihe befähigt zur selbstständigen Bilderschließung. Diese wird neigungsorientiert vertieft, indem die Jugendlichen Bilder selbst erstellen oder mithilfe von KI generieren und gestalten. So wird die Aufgeschlossenheit gegenüber (anfänglich) schwer verständlichen Kunstwerken gefördert. Zugleich schulen die Lernenden ihre Medienkompetenz. Sie erstellen und präsentieren Medienprodukte unter Wahrung des Urheberrechts und bereiten Informationen zielorientiert auf. Dabei nutzen und reflektieren sie KI-Tools.

#### **Mögliche Alternativen oder Erweiterungsmöglichkeit**

Möchten Sie die in dieser Reihe vorgestellten digitalen Tools nicht nutzen, besteht auch die Möglichkeit, analog zu arbeiten. Die verzögerte Bildbetrachtung beispielsweise gelingt auch durch schrittweises Aufdecken des Bildes auf dem Overhead-Projektor. Optional kann im Anschluss an die Einheit mit der Klasse eine Andacht gestaltet werden, in welche eine Bildbetrachtung der "weißen Kreuzigung" einbezogen wird. In Bezug auf die Frage nach "Kunst als Reaktion auf Krisensituationen" kann fächerübergreifend mit dem Fachbereich Kunst kooperiert und ggf. eine Ausstellung im Schulhaus initiiert werden.

#### **Weiterführende Medien**

#### **I Literatur für Lehrerinnen und Lehrer**

▶ Besgen, Achim: Das biblische Werk Marc Chagalls. In: Stimmen der Zeit (1996). S. 845–856. Der Aufsatz ist online verfügbar unter: [https://www.herder.de/stz/wiedergelesen/das-biblische](https://www.herder.de/stz/wiedergelesen/das-biblische-werk-marc-chagalls/)[werk-marc-chagalls/](https://www.herder.de/stz/wiedergelesen/das-biblische-werk-marc-chagalls/)

Besgen gibt einen Überblick über die künstlerische Entwicklung Chagalls. Im Fokus stehen zwei zentrale Motive im Werk Chagalls: die Bibel und der Gekreuzigte.

▶ Goldmann, Christoph: Kinder entdecken Gott mit Marc Chagall. Bilder und Gespräche. Verlag Vandenhoeck & Ruprecht, Göttingen 1996.

Goldmann liefert anregende Impulse zur Bildbetrachtung im Unterricht, in der Familie, in der Gemeinde.

▶ Scholz, Ingvelde: Medien. Bilder, in: Drumm, Julia [Hrsg.]: Methodische Elemente des Unterrichts. Sozialformen, Aktionsformen, Medien. Vandenhoeck & Ruprecht, Göttingen 2007. S. 186–206.

Das Kompendium stellt klassische und moderne, in der Praxis erprobte methodische Elemente des Unterrichts vor. Ein Kapitel ist der Bildinterpretation gewidmet.

▶ Troue, Frank: Arbeit mit Bildern im Religionsunterricht, Klasse 5–10. Auer Verlag, Augsburg 2015.

Diese Handreichung hilft, Bilder im Unterricht gewinnbringend einzusetzen, gemeinsam zu erschließen und daran sinnvolle Gespräche anzuknüpfen.

▶ Trutwin, Werner: Weltreligionen. Arbeitsbücher Sekundarstufe II Religion – Ethik – Philosophie: Judentum. Patmos/Bayerischer Schulbuch Verlag, München 2011. Diese Arbeitshilfe bietet grundlegende Sachinformationen zum Judentum sowie einen reichen

Quellenteil mit Texten und Bildern, die den Kursunterricht bereichern.

#### **II Internetseiten**

- ▶ ars meditation Kunst: Marc Chagall: "Die weiße Kreuzigung". Zu finden unter: [https://www.](https://www.kunst-meditation.it/chagall-weisse-kreuzigung/) [kunst-meditation.it/chagall-weisse-kreuzigung/](https://www.kunst-meditation.it/chagall-weisse-kreuzigung/). Hier findet sich eine übersichtliche, prägnante Deutung des Gemäldes, verbunden mit Gebeten, die sich gut eignen für die Gestaltung einer Andacht.
- ▶ Norbert, C.: Dall-E und das Urheberrecht: Was ist zu beachten? Zu finden unter: [https://www.](https://www.urheberrecht.de/dall-e/#DALL-E-und-das-Urheberrecht-%E2%80%93-kurz-und-kompakt) [urheberrecht.de/dall-e/#DALL-E-und-das-Urheberrecht-%E2%80%93-kurz-und-kompakt](https://www.urheberrecht.de/dall-e/#DALL-E-und-das-Urheberrecht-%E2%80%93-kurz-und-kompakt) Hier finden sich Hinweise zum Urheberrecht im Falle KI-generierter Bilder.
- ▶ Nagel, Arndt Joachim: Darf man KI-generierte Bilder kommerziell für Produkte nutzen? Zu finden unter: [https://www.it-recht-kanzlei.de/kommerzielle-nutzung-ki-inhalte.](https://www.it-recht-kanzlei.de/kommerzielle-nutzung-ki-inhalte.html#abschnitt_16) [html#abschnitt\\_16](https://www.it-recht-kanzlei.de/kommerzielle-nutzung-ki-inhalte.html#abschnitt_16)

Hier finden sich Informationen zur kommerziellen Nutzung KI-generierter Bilder.

- ▶ Sahne, Lina: Marc Chagall der Malerpoet. Zu finden unter: <https://www.kunstplaza.de/kuenstler/marc-chagall-der-malerpoet/> Diese Internetseite informiert über Biografie, Themen und Symbolik der Werke Chagalls, erläutert anhand von Bildern und Videos seiner Kunstwerke.
- ▶ Understanding Media. Film, Bild und Illusion im Unterricht: Unterrichtsideen: Welchem Bild kann man noch trauen? Digitale Bildmanipulation und visuelle Effekte in Film und Video. Zu finden unter: [https://www.understanding-media.schule-des-hoerens-und-sehens.de/](https://www.understanding-media.schule-des-hoerens-und-sehens.de/unterricht/welchem-bild-kann-man-noch-trauen#unterrichtsvorschlaege) [unterricht/welchem-bild-kann-man-noch-trauen#unterrichtsvorschlaege](https://www.understanding-media.schule-des-hoerens-und-sehens.de/unterricht/welchem-bild-kann-man-noch-trauen#unterrichtsvorschlaege) Vier fertig ausgearbeitete Unterrichtsvorschläge informieren über technische Möglichkeiten, digitale Effekte und Manipulationspotenzial von KI. Sie helfen, KI-generierte Bilder als das zu erkennen, was sie sind: künstliche Konstruktionen von Wirklichkeit, nicht abbildend, sondern interpretativ und selektiv.
- ▶ Bundeszentrale für politische Bildung: Was steht im Urheberrecht? Zu finden unter: [https://](https://www.bpb.de/themen/digitalisierung/urheberrecht/188827/was-steht-im-urheberrecht/) [www.bpb.de/themen/digitalisierung/urheberrecht/188827/was-steht-im-urheberrecht/](https://www.bpb.de/themen/digitalisierung/urheberrecht/188827/was-steht-im-urheberrecht/) Wie das Urheberrecht aufgebaut ist und was es regelt, findet sich hier erläutert.

#### **III Digitale Tools für die Arbeit mit Bildern im Unterricht**

- $\triangleright$  <https://www.thinglink.com/> (Bilder interaktiv ausstatten)
- ▶ <https://genial.ly/de/>(interaktiv Bilder erstellen)
- ▶ <https://postcron.com/image-splitter/en/>(Bilder zerteilen etc.)
- ▶ <https://yandex.com/images/>(Rückwärtsbildersuche)
- ▶ <https://www.catbird.ai/> /<https://openai.com/dall-e-2>(Bilder mittels KI generieren)

Hinweis: Für den Einsatz im Unterricht ist stets das Urheberrecht des Bildes zu beachten. [Alle Links zuletzt geprüft am 01.12.2023]

### **Auf einen Blick**

#### **1./2. Stunde**

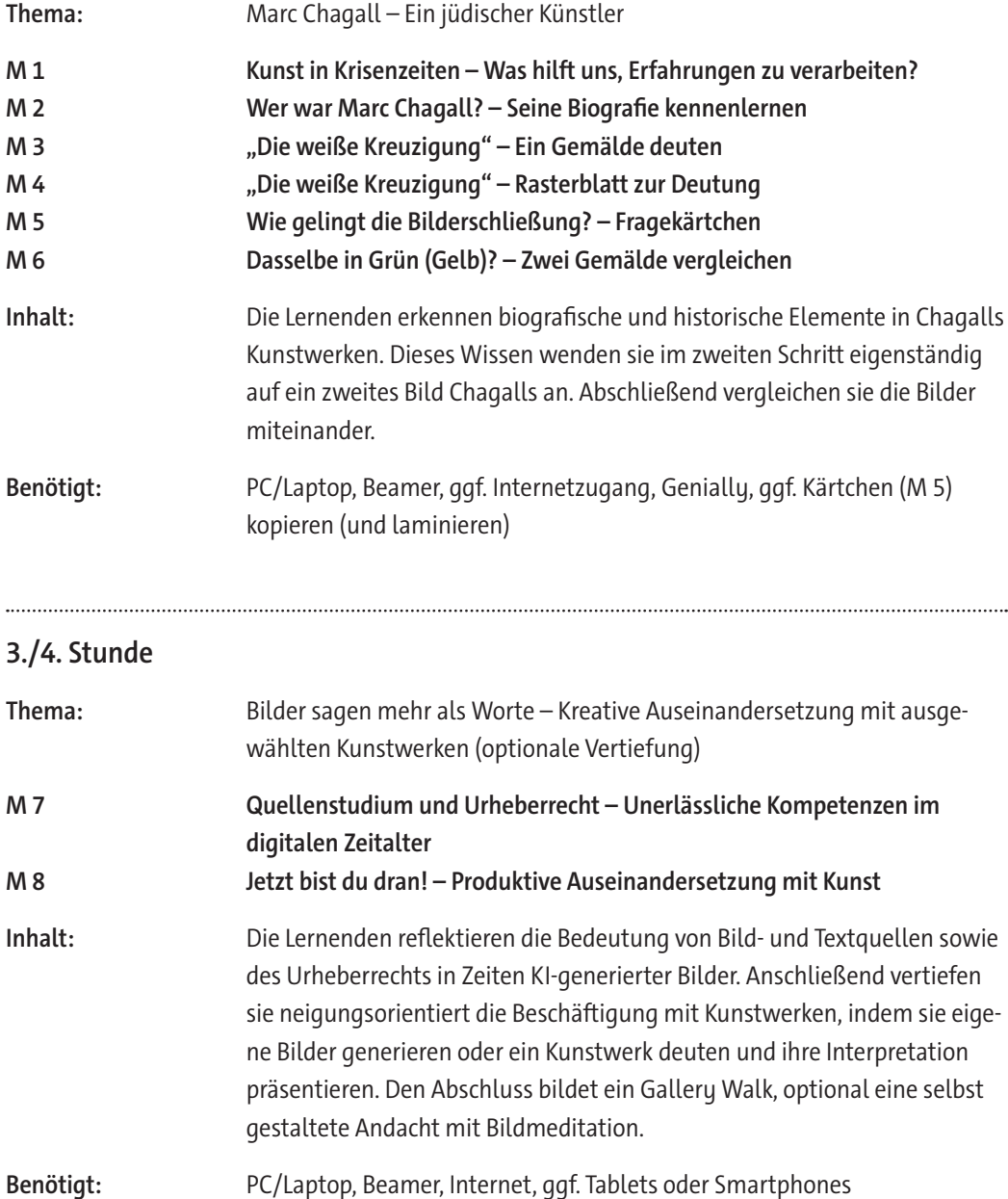

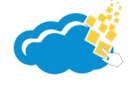

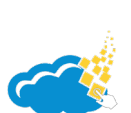

# SCOUT DE SCHOOL-

**Unterrichtsmaterialien in digitaler und in gedruckter Form**

## **Auszug aus:**

Digitale Bilderschließung im Religionsunterricht

**Das komplette Material finden Sie hier:**

[School-Scout.de](https://www.school-scout.de/84162-digitale-bilderschliessung-im-religionsunterricht)

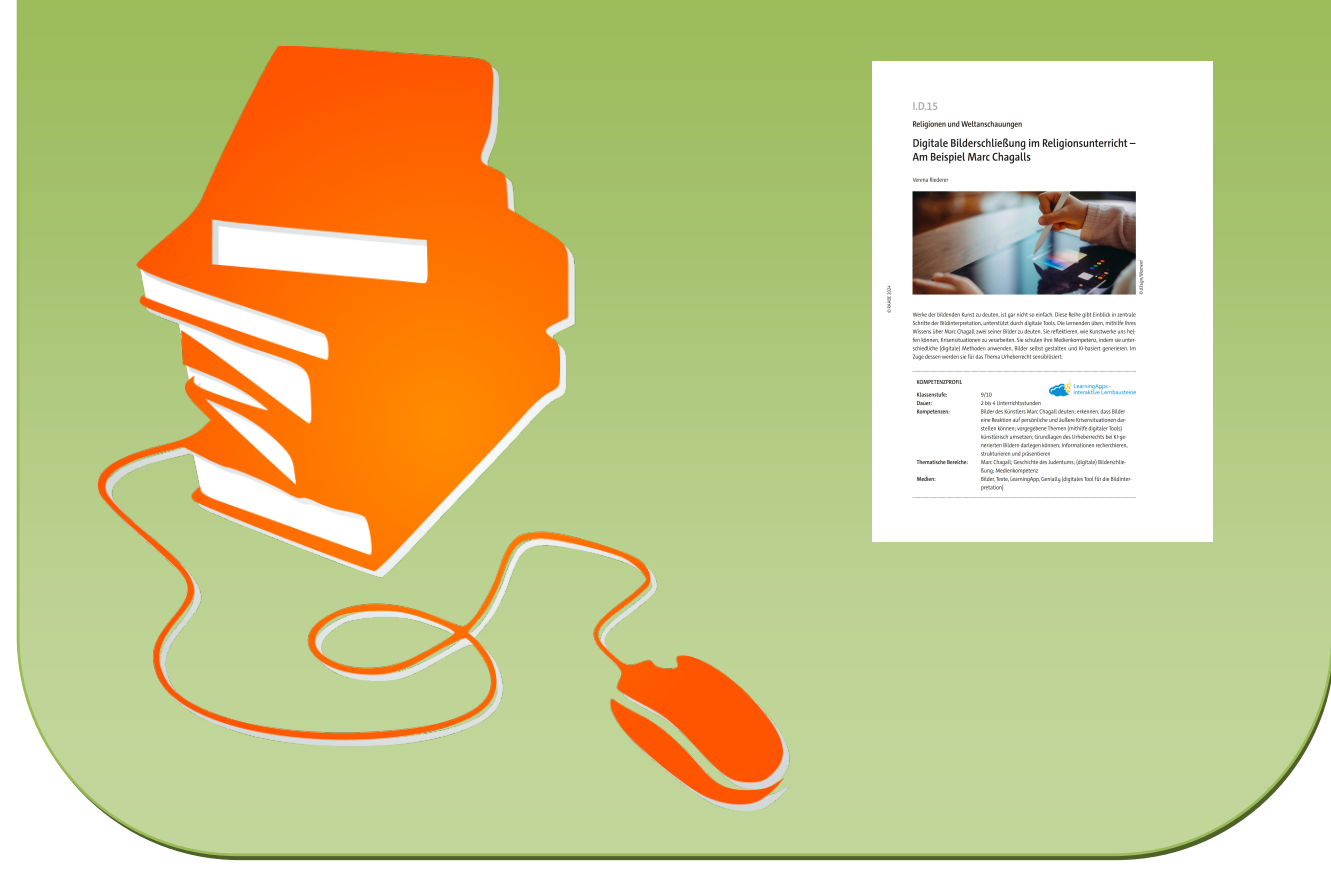

© Copyright school-scout.de / e-learning-academy AG – Urheberrechtshinweis (® erser Material-Vorschau sind Copyright school-scout.de / e-learning-academy AG – Urheberrechtshinweis<br>Iearning-academy AG. Wer diese Vorschause